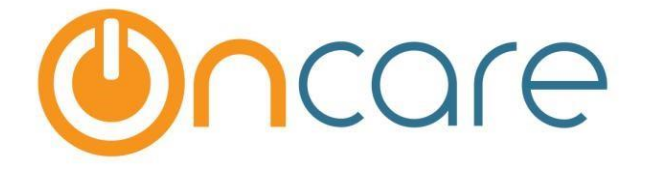

# **OnCare Office Version 3.3**

## **Release Notes: Aug 11, 2017**

#### **Features:**

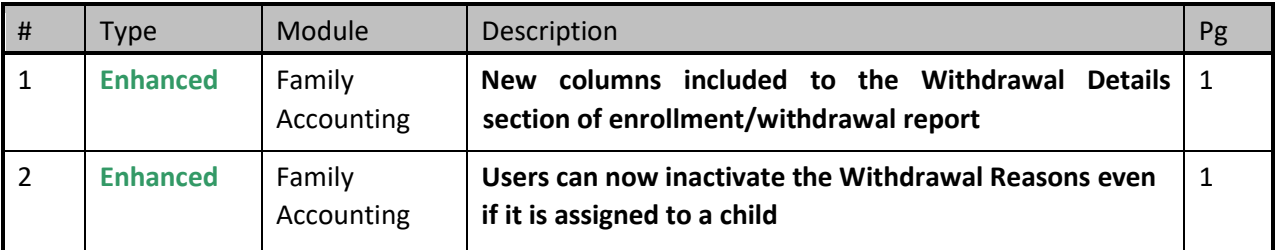

## **1. Enhanced: Enrollment/Withdrawal Report Enhancement**

The Enrollment/Withdrawal report will now display the length of time child was enrolled in the center. Two new columns 'Enrollment Date' and 'Enrolled Period' are added to the Withdrawal Details section of this report.

Access Path: Family Accounting  $\rightarrow$  Reports  $\rightarrow$  Family/Child Data  $\rightarrow$  Enrollment/Withdrawal Report

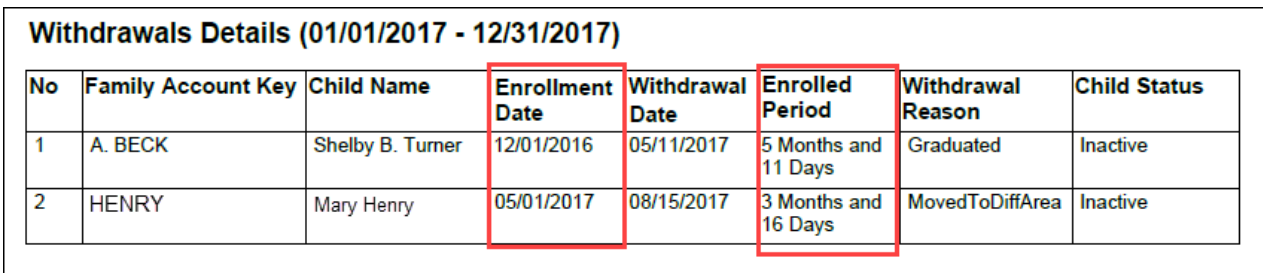

### **2. Enhanced: Inactivate Withdrawal Reason**

Earlier the withdrawal reason cannot be inactivated once it is selected for a child. Now the user can inactivate the withdrawal reason even if it is selected for a child.

The withdrawal reason will be inactivated but will still be displayed in the child info page and related reports.

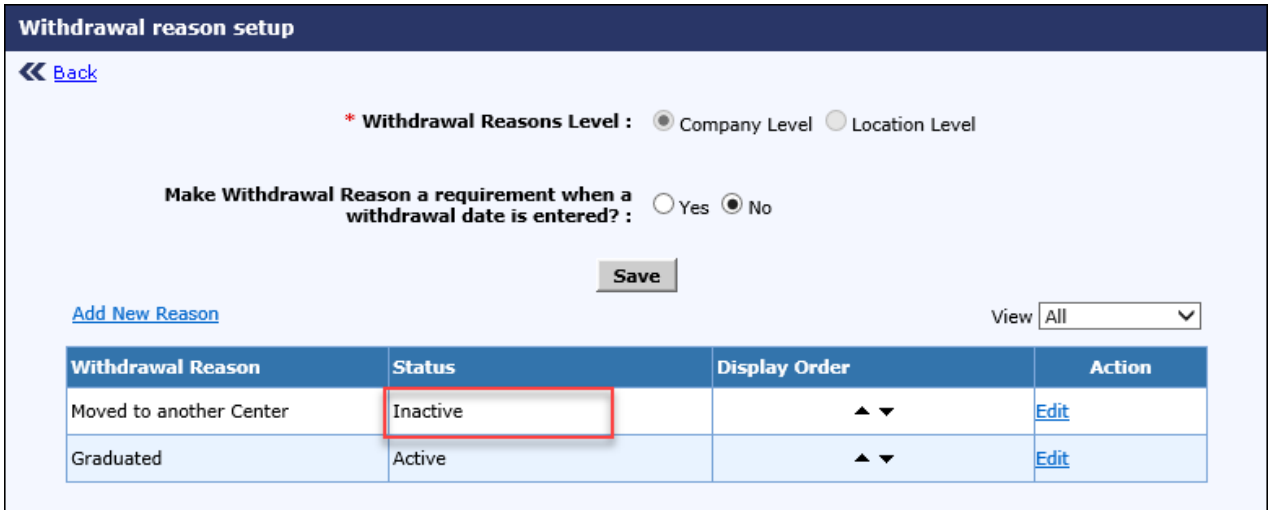